МИНИСТЕРСТВО НАУКИ И ВЫСШЕГО ОБРАЗОВАНИЯ РОССИЙСКОЙ ФЕДЕРАЦИИ федеральное государственное автономное образовательное учреждение высшего образования "САНКТ-ПЕТЕРБУРГСКИЙ ГОСУДАРСТВЕННЫЙ УНИВЕРСИТЕТ АЭРОКОСМИЧЕСКОГО ПРИБОРОСТРОЕНИЯ"

Кафедра № 43

УТВЕРЖДАЮ

Руководитель направления

д.ф.-м.н.,доц.

(должность, уч. степень, звание)

А.О. Смирнов

(инициалы, фамилия) (подпись)

«15» июня 2022 г

## РАБОЧАЯ ПРОГРАММА ДИСЦИПЛИНЫ

«Основы программирования» (Наименование дисциплины)

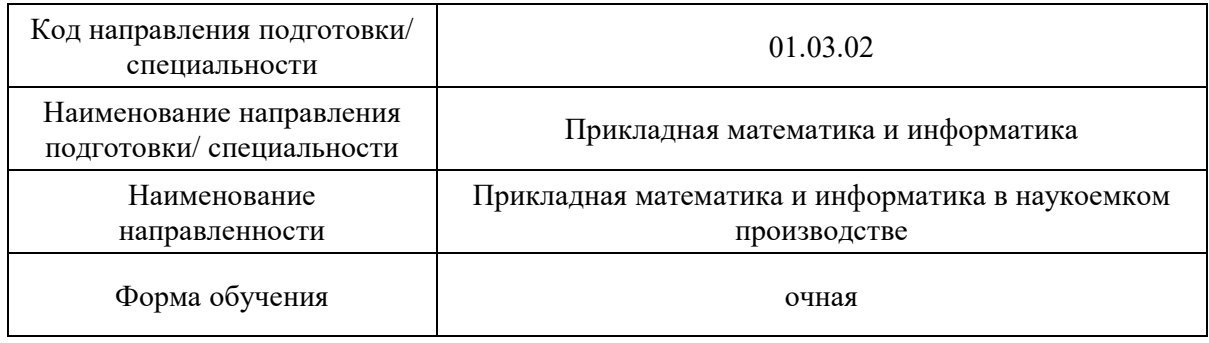

Санкт-Петербург– 2022

# Лист согласования рабочей программы дисциплины

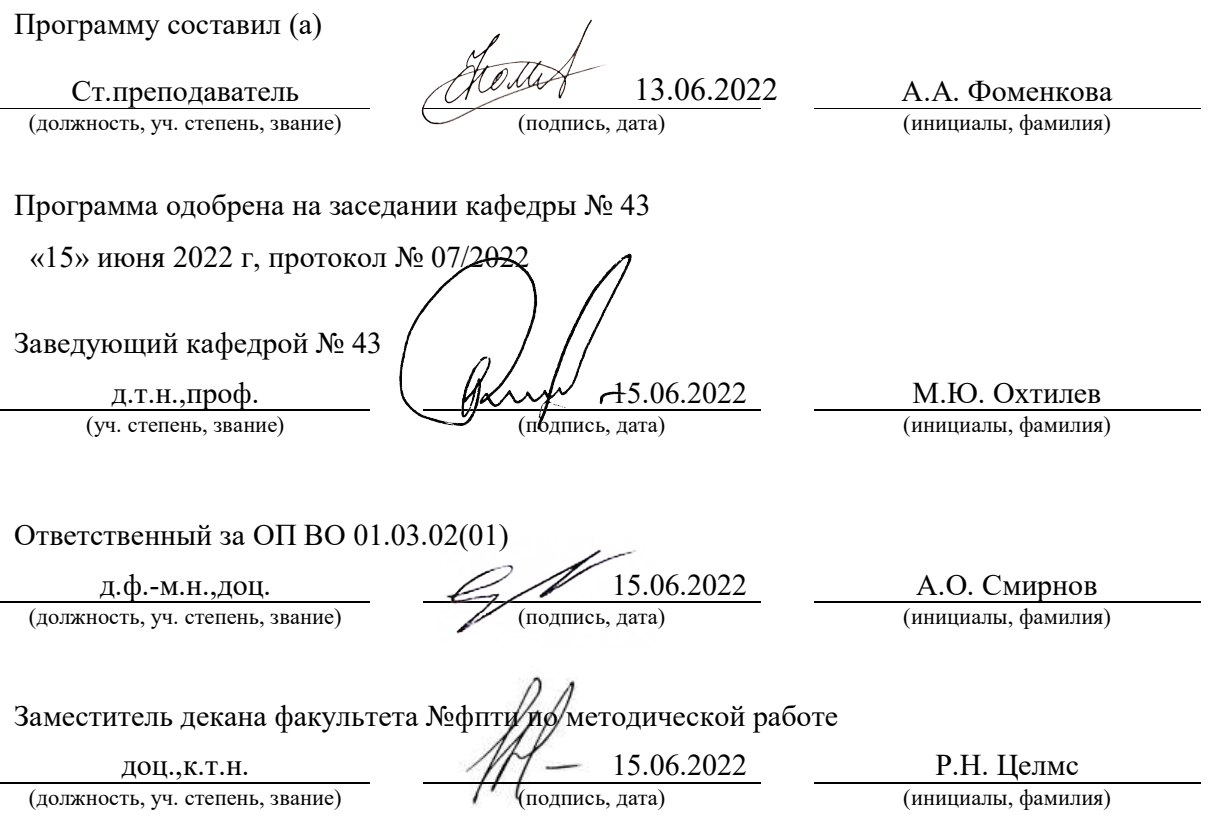

### Аннотация

Дисциплина «Основы программирования» входит в образовательную программу высшего образования – программу бакалавриата по направлению подготовки/ специальности 01.03.02 «Прикладная математика и информатика» направленности «Прикладная математика и информатика в наукоемком производстве». Дисциплина реализуется кафедрой «№43».

Дисциплина нацелена на формирование у выпускника следующих компетенций:

ОПК-2 «Способен использовать и адаптировать существующие математические методы и системы программирования для разработки и реализации алгоритмов решения прикладных задач»

ОПК-4 «Способен понимать принципы работы современных информационных технологий и использовать их для решения задач профессиональной деятельности»

ОПК-5 «Способен разрабатывать алгоритмы и компьютерные программы, пригодные для практического применения»

ПК-6 «Способен участвовать в разработке алгоритмического и программного обеспечения средств и систем автоматизации и управления»

Содержание дисциплины охватывает круг вопросов, связанных с изучением структурного и объектно-ориентированных стилей программирования, основных конструкций языка С/С++ и базовыми технологиями создания программ, отвечающих современным требованиям качества и надежности.

Преподавание дисциплины предусматривает следующие формы организации учебного процесса: лекции, лабораторные работы, практические занятия, самостоятельную работу обучающегося, курсовое проектирование.

Программой дисциплины предусмотрены следующие виды контроля: текущий контроль успеваемости, промежуточная аттестация в форме экзамена.

Общая трудоемкость освоения дисциплины составляет 9 зачетных единиц, 324 часа.

Язык обучения по дисциплине «русский »

1. Перечень планируемых результатов обучения по дисциплине

1.1. Цели преподавания дисциплины

Получение студентами необходимых базовых знаний, принципов и теории, связанных с основами структурного программирования, формирование профессиональной подготовки в области разработки объектно-ориентированных программ, изучение языка программирования С/С++ для разработки прикладных программных средств в задачах профессиональной деятельности, получение навыков разработки, отладки и тестирования программ.

1.2. Дисциплина входит в состав обязательной части образовательной программы высшего образования (далее - ОП ВО).

1.3. Перечень планируемых результатов обучения по дисциплине, соотнесенных с планируемыми результатами освоения ОП ВО.

В результате изучения дисциплины обучающийся должен обладать следующими компетенциями или их частями. Компетенции и индикаторы их достижения приведены в таблице 1.

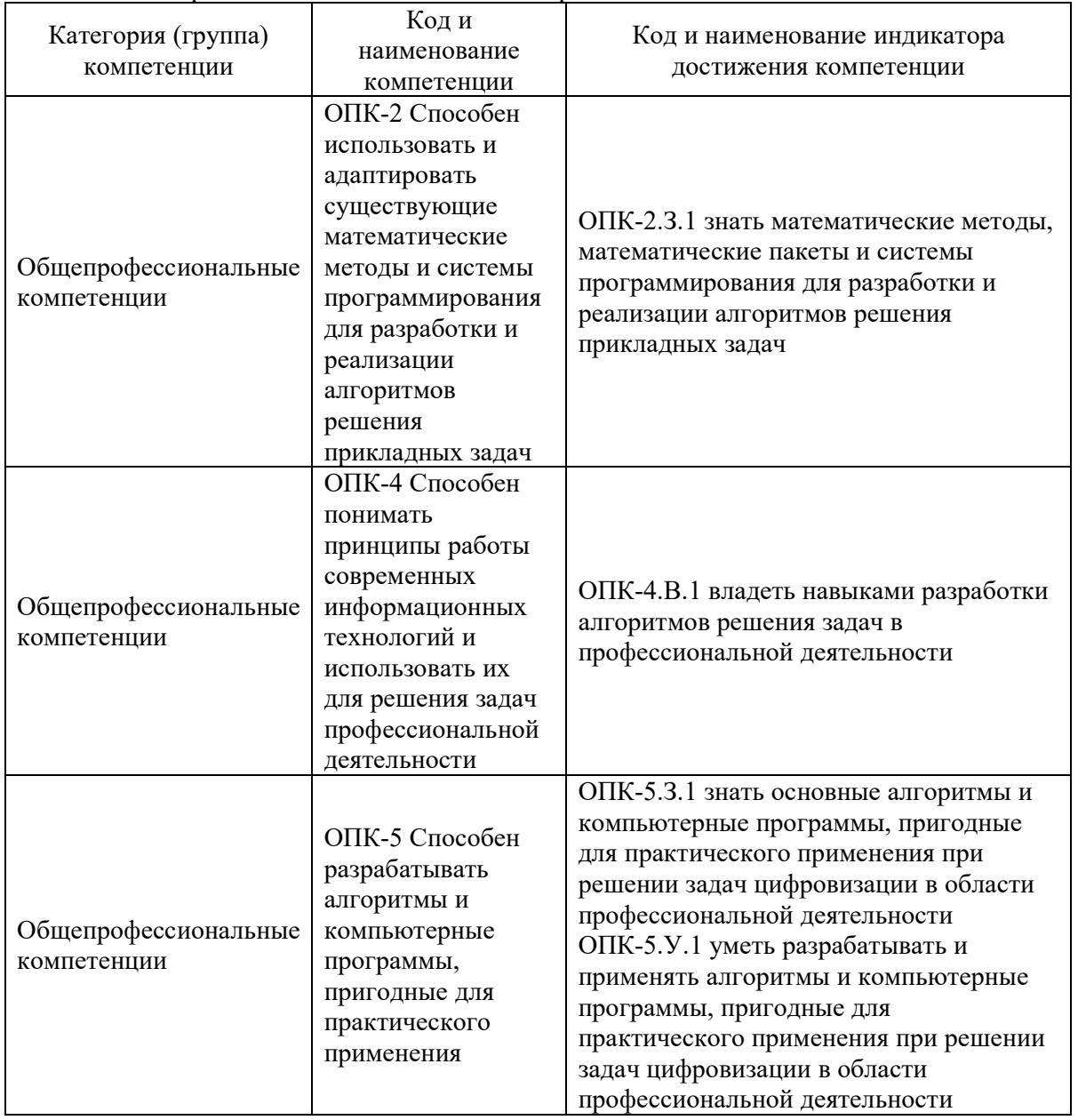

Таблица 1 – Перечень компетенций и индикаторов их достижения

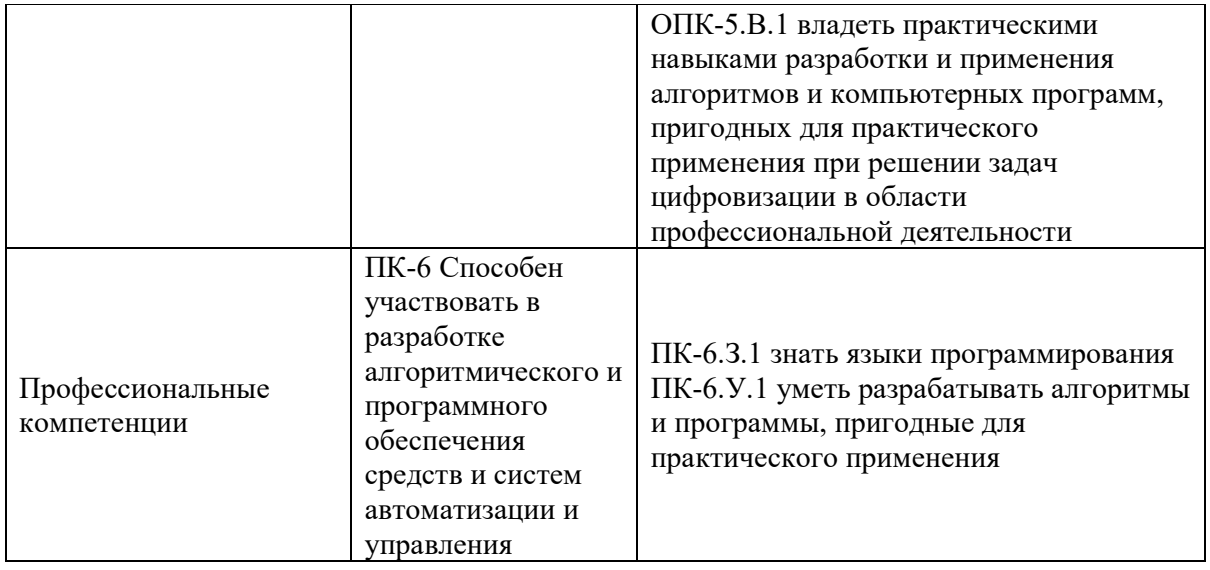

### 2. Место дисциплины в структуре ОП

Дисциплина может базироваться на знаниях, ранее приобретенных обучающимися при изучении следующих дисциплин:

- «Информатика»,
- «Основы теории информации»,

Знания, полученные при изучении материала данной дисциплины, имеют как самостоятельное значение, так и могут использоваться при изучении других дисциплин:

- «Объектно-ориентированное программирование»,
- «Алгоритмы и структуры данных»,
- «Операционные системы»
- «Базы данных»,
- Web-**технологии»**,

а также в курсовом и дипломном проектировании.

### 3. Объем и трудоемкость дисциплины

Данные об общем объеме дисциплины, трудоемкости отдельных видов учебной работы по дисциплине (и распределение этой трудоемкости по семестрам) представлены в таблице 2.

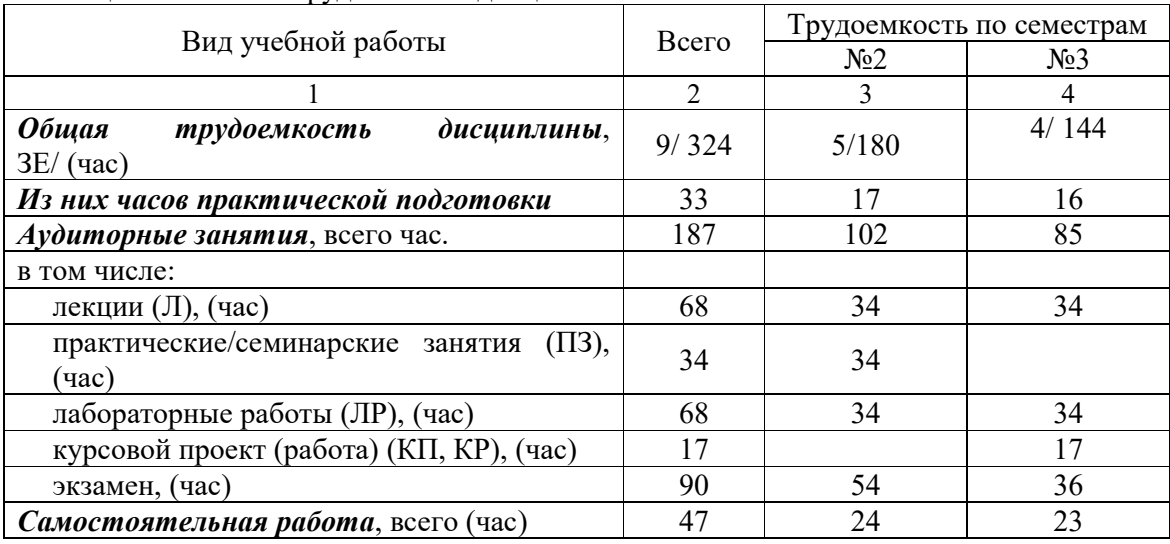

Таблица 2 – Объем и трудоемкость дисциплины

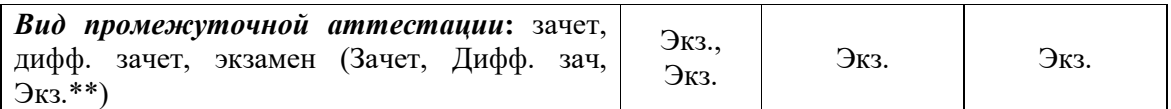

### 4. Содержание дисциплины

4.1. Распределение трудоемкости дисциплины по разделам и видам занятий. Разделы, темы дисциплины и их трудоемкость приведены в таблице 3.

### Таблица 3 – Разделы, темы дисциплины, их трудоемкость

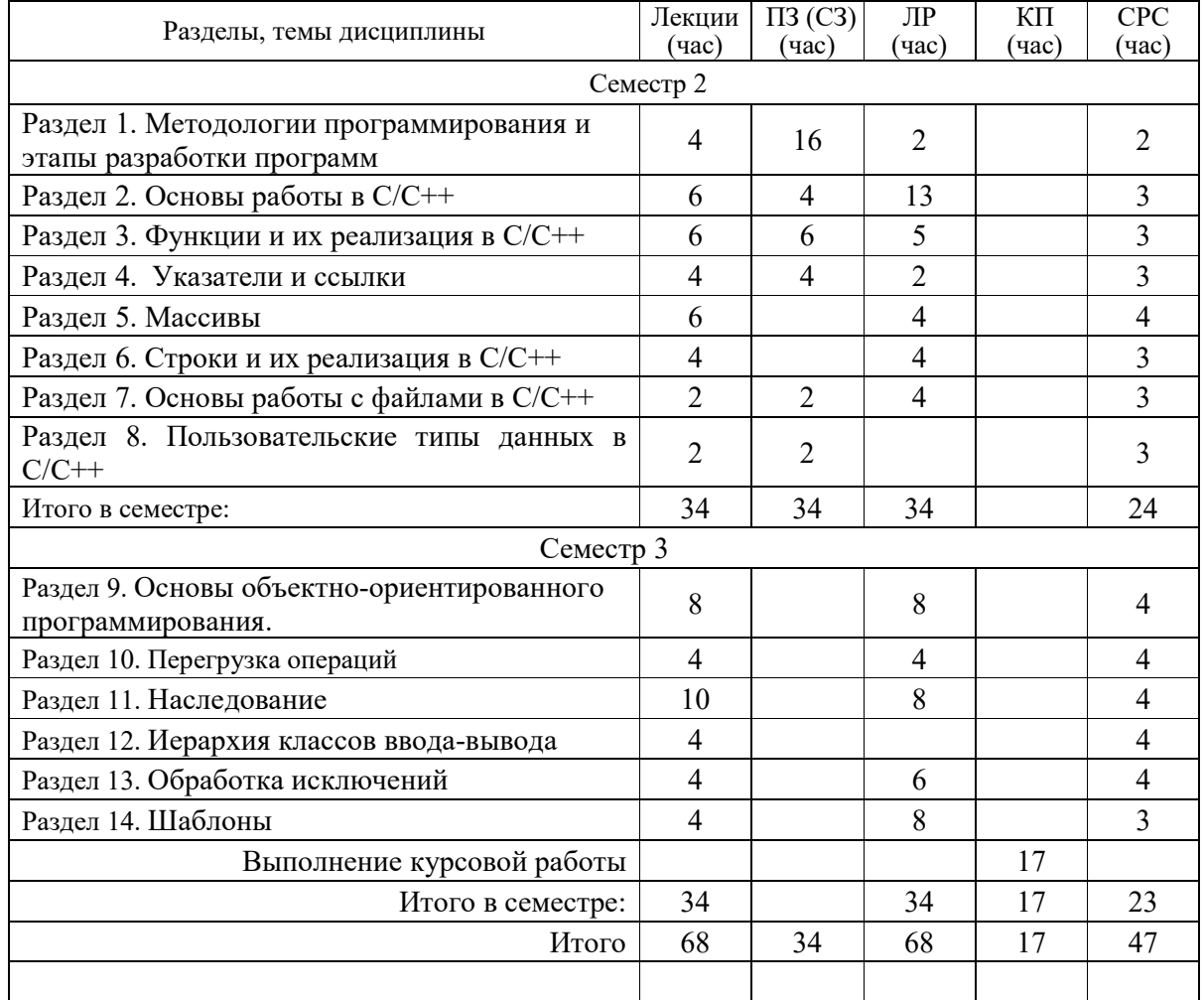

Практическая подготовка заключается в непосредственном выполнении обучающимися определенных трудовых функций, связанных с будущей профессиональной деятельностью.

4.2. Содержание разделов и тем лекционных занятий.

Содержание разделов и тем лекционных занятий приведено в таблице 4.

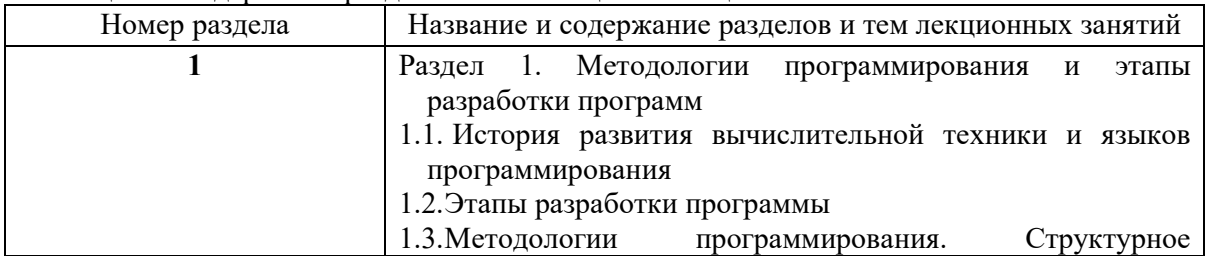

### Таблица 4 – Содержание разделов и тем лекционного цикла

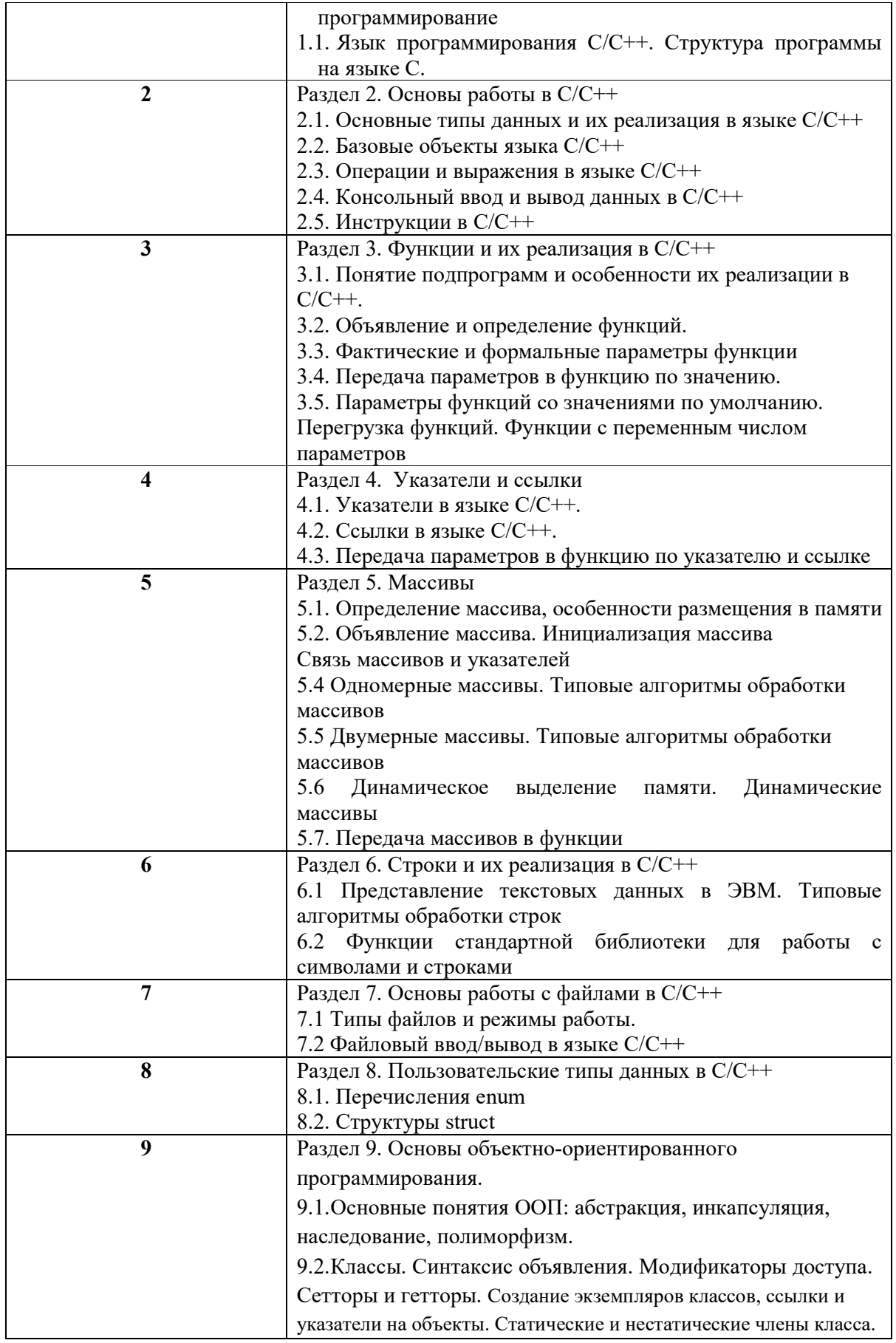

![](_page_7_Picture_201.jpeg)

4.3. Практические (семинарские) занятия

Темы практических занятий и их трудоемкость приведены в таблице 5.

|           |                   |                    |                                    | Из них      | No     |  |  |  |  |  |
|-----------|-------------------|--------------------|------------------------------------|-------------|--------|--|--|--|--|--|
| $N_2$     | Темы практических | Формы практических | Трудоемкость, практической раздела |             |        |  |  |  |  |  |
| $\Pi/\Pi$ | занятий           | занятий            | (час)                              | подготовки, | дисцип |  |  |  |  |  |
|           |                   |                    |                                    | (час)       | лины   |  |  |  |  |  |
| Семестр 2 |                   |                    |                                    |             |        |  |  |  |  |  |
|           | Блок-схемы        | Решение задач      |                                    |             |        |  |  |  |  |  |
|           | алгоритмов.       |                    |                                    |             |        |  |  |  |  |  |
|           | Основные          |                    |                                    |             |        |  |  |  |  |  |
|           | обозначения.      |                    |                                    |             |        |  |  |  |  |  |
|           | Разработка        |                    |                                    |             |        |  |  |  |  |  |

Таблица 5 – Практические занятия и их трудоемкость

![](_page_8_Picture_14.jpeg)

### $4.4.$ Лабораторные занятия

4.5. Лабораторные занятия<br>Темы лабораторных занятий и их трудоемкость приведены в таблице 6.

Таблица 6 - Лабораторные занятия и их трудоемкость

![](_page_8_Picture_15.jpeg)

![](_page_9_Picture_224.jpeg)

4.6. Курсовое проектирование/ выполнение курсовой работы

Цель курсового проекта: выполнение всех этапов разработки, отладки и тестирования программы, а также оформления технической документации по курсовому проекту в соответствии с индивидуальным заданием.

Часов практической подготовки: 10

Примерные темы заданий на курсовую работу приведены в разделе 10 РПД.

4.7. Самостоятельная работа обучающихся

Виды самостоятельной работы и ее трудоемкость приведены в таблице 7.

| Вид самостоятельной работы                           | Всего,<br>час | Семестр 2, час | Семестр 3, час |
|------------------------------------------------------|---------------|----------------|----------------|
|                                                      |               |                |                |
| Изучение теоретического материала<br>дисциплины (ТО) |               |                |                |
| Курсовое проектирование (КП, КР)                     |               |                |                |
| Расчетно-графические задания (РГЗ)                   |               |                |                |

Таблица 7 – Виды самостоятельной работы и ее трудоемкость

![](_page_10_Picture_214.jpeg)

## 5. Перечень учебно-методического обеспечения

для самостоятельной работы обучающихся по дисциплине (модулю) Учебно-методические материалы для самостоятельной работы обучающихся указаны в п.п. 7-11.

6. Перечень печатных и электронных учебных изданий Перечень печатных и электронных учебных изданий приведен в таблице 8. Таблица 8– Перечень печатных и электронных учебных изданий

![](_page_10_Picture_215.jpeg)

![](_page_11_Picture_160.jpeg)

7. Перечень электронных образовательных ресурсов

информационно-телекоммуникационной сети «Интернет»

Перечень электронных образовательных ресурсов информационнотелекоммуникационной сети «Интернет», необходимых для освоения дисциплины приведен в таблице 9.

Таблица 9 – Перечень электронных образовательных ресурсов информационнотелекоммуникационной сети «Интернет»

![](_page_11_Picture_161.jpeg)

### 8. Перечень информационных технологий

8.1. Перечень программного обеспечения, используемого при осуществлении образовательного процесса по дисциплине.

Перечень используемого программного обеспечения представлен в таблице 10.

![](_page_11_Picture_162.jpeg)

![](_page_11_Picture_163.jpeg)

![](_page_12_Picture_175.jpeg)

8.2. Перечень информационно-справочных систем,используемых при осуществлении образовательного процесса по дисциплине

Перечень используемых информационно-справочных систем представлен в таблице 11.

Таблица 11– Перечень информационно-справочных систем

![](_page_12_Picture_176.jpeg)

### 9. Материально-техническая база

Состав материально-технической базы, необходимой для осуществления образовательного процесса по дисциплине, представлен в таблице12.

Таблица 12 – Состав материально-технической базы

![](_page_12_Picture_177.jpeg)

10. Оценочные средства для проведения промежуточной аттестации

10.1. Состав оценочных средствдля проведения промежуточной аттестации обучающихся по дисциплине приведен в таблице 13.

Таблица 13 – Состав оценочных средств для проведения промежуточной аттестации

![](_page_12_Picture_178.jpeg)

10.2. В качестве критериев оценки уровня сформированности (освоения) компетенций обучающимися применяется 5-балльная шкала оценки сформированности компетенций, которая приведена в таблице 14. В течение семестра может использоваться

100-балльная шкала модульно-рейтинговой системы Университета, правила использования которой, установлены соответствующим локальным нормативным актом ГУАП.

![](_page_13_Picture_240.jpeg)

– слабо аргументирует научные положения;

– затрудняется в формулировании выводов и обобщений; – частично владеет системой специализированных понятий.

рассмотрении проблем в конкретном направлении;

– не может аргументировать научные положения;

– не формулирует выводов и обобщений.

– обучающийся не усвоил значительной части программного

– допускает существенные ошибки и неточности при

– испытывает трудности в практическом применении знаний;

Таблица 14 –Критерии оценки уровня сформированности компетенций

10.3. Типовые контрольные задания или иные материалы.

направления;

материала;

Вопросы (задачи) для экзамена представлены в таблице 15.

![](_page_13_Picture_241.jpeg)

Таблица 15 – Вопросы (задачи) для экзамена

«зачтено»

«неудовлетворительно» «не зачтено»

![](_page_14_Picture_1.jpeg)

![](_page_15_Picture_280.jpeg)

![](_page_16_Picture_270.jpeg)

![](_page_17_Picture_177.jpeg)

Вопросы (задачи) для зачета / дифф. зачета представлены в таблице 16. Таблица 16 – Вопросы (задачи) для зачета / дифф. зачета

![](_page_17_Picture_178.jpeg)

Перечень тем для курсового проектирования/выполнения курсовой работы представлены в таблице 17.

![](_page_17_Picture_179.jpeg)

![](_page_17_Picture_180.jpeg)

![](_page_18_Picture_129.jpeg)

![](_page_19_Picture_145.jpeg)

![](_page_20_Picture_6.jpeg)

Вопросы для проведения промежуточной аттестации в виде тестирования представлены в таблице 18.

![](_page_20_Picture_7.jpeg)

![](_page_20_Picture_8.jpeg)

![](_page_21_Picture_244.jpeg)

![](_page_22_Picture_228.jpeg)

![](_page_23_Picture_227.jpeg)

![](_page_24_Picture_224.jpeg)

![](_page_25_Picture_1.jpeg)

![](_page_26_Picture_112.jpeg)

Перечень тем контрольных работ по дисциплине обучающихся заочной формы обучения, представлены в таблице 19.

Таблица 19 – Перечень контрольных работ

| . $\Pi/\Gamma$<br>NΟ<br>п |                                                  |  | pabot<br>Теречень<br>льных<br>۱н<br>n |  |
|---------------------------|--------------------------------------------------|--|---------------------------------------|--|
|                           | $\sim$ $\sim$<br><b>чусмотрено</b><br>пe<br>пред |  |                                       |  |

10.4. Методические материалы, определяющие процедуры оценивания индикаторов, характеризующих этапы формирования компетенций, содержатся в локальных нормативных актах ГУАП, регламентирующих порядок и процедуру проведения текущего контроля успеваемости и промежуточной аттестации обучающихся ГУАП.

### $11.$ Методические указания для обучающихся по освоению дисциплины

Целью преподавания дисциплины является получение студентами необходимых базовых знаний, принципов и теории, связанных с основами структурного программирования; навыков разработки, отладки и тестирования программ на алгоритмических языках программирования.

11.1. Методические указания для обучающихся по освоению лекционного материала

Основное назначение лекционного материала - логически стройное, системное, глубокое и ясное изложение учебного материала. Назначение современной лекции в рамках дисциплины не в том, чтобы получить всю информацию по теме, а в освоении фундаментальных проблем дисциплины, методов научного познания, новейших достижений научной мысли. В учебном процессе лекция выполняет методологическую, организационную и информационную функции. Лекция раскрывает понятийный аппарат конкретной области знания, её проблемы, дает цельное представление о дисциплине, показывает взаимосвязь с другими дисциплинами.

Планируемые результаты при освоении обучающимися лекционного материала:

- получение современных, целостных, взаимосвязанных знаний, уровень которых определяется целевой установкой к каждой конкретной теме;

- развитие профессионально-деловых качеств, любви  $\mathbf{K}$ предмету и самостоятельного творческого мышления.

- появление необходимого интереса, необходимого для самостоятельной работы;

- получение знаний о современном уровне развития науки и техники и о прогнозе их развития на ближайшие годы;

- научиться методически обрабатывать материал (выделять главные мысли и положения, приходить к конкретным выводам, повторять их в различных формулировках);

- получение точного понимания всех необходимых терминов и понятий.

11.2. Методические указания для обучающихся по прохождению практических занятий

Практическое занятие является одной из основных форм организации учебного процесса, заключающаяся в выполнении обучающимися под руководством преподавателя комплекса учебных заданий с целью усвоения научно-теоретических основ учебной дисциплины, приобретения умений и навыков, опыта творческой деятельности.

Целью практического занятия для обучающегося является привитие обучающимся умений и навыков практической деятельности по изучаемой дисциплине.

Планируемые результаты при освоении обучающимся практических занятий:

 закрепление, углубление, расширение и детализация знаний при решении конкретных задач;

 развитие познавательных способностей, самостоятельности мышления, творческой активности;

 овладение новыми методами и методиками изучения конкретной учебной дисциплины;

 выработка способности логического осмысления полученных знаний для выполнения заданий;

 обеспечение рационального сочетания коллективной и индивидуальной форм обучения.

Темы практических занятий приведены в п. 4.3. Формы практических занятий: компьютерный практикум, разбор типовых задач и решение задач, опросы, контрольные работы.

11.3. Методические указания для обучающихся по выполнению лабораторных работ

В ходе выполнения лабораторных работ обучающийся должен углубить и закрепить знания, практические навыки, овладеть современной методикой и техникой эксперимента в соответствии с квалификационной характеристикой обучающегося. Выполнение лабораторных работ состоит из экспериментально-практической, расчетноаналитической частей и контрольных мероприятий.

Выполнение лабораторных работ обучающимся является неотъемлемой частью изучения дисциплины, определяемой учебным планом, и относится к средствам, обеспечивающим решение следующих основных задач обучающегося:

 приобретение навыков исследования процессов, явлений и объектов, изучаемых в рамках данной дисциплины;

 закрепление, развитие и детализация теоретических знаний, полученных на лекциях;

получение новой информации по изучаемой дисциплине;

приобретение навыков программирования и тестирования.

Защита лабораторной работы студента осуществляется согласно отчету, в котором должны быть отражены:

1) ФИО студента, группа, наименование лабораторной работы, вариант;

2) цель работы, задание в соответствии с вариантом

3) описание созданных функций;

4) текст программы и пример выполнения программы, выводы

Отчет размещается студентом в личном кабинете (в формате \*.doc или \*.pdf). Результат работы программы представляется лично студентом на занятиях (на компьютере) или в режиме online при дистанционном обучении (с использованием discord, skype, zoom и т.п., по договоренности с преподавателем).

Подробные методические указания по выполнению лабораторных работ и требования к оформлению отчётов приведены в методических указаниях [электронный ресурс кафедры №43 в локальной сети кафедры], путь

\\dcbm\Методическое обеспечение кафедры 43\Основы программирования\,

МЕТОДИЧКА OП.pdf.

11.4. Методические указания для обучающихся по прохождению курсового проектирования/выполнения курсовой работы

Курсовой проект проводится с целью формирования у обучающихся опыта комплексного решения конкретных задач профессиональной деятельности.

Курсовой проект позволяет обучающемуся: закрепить навыки разработки, тестирования и отладки программы, подготовить пояснительную записку к выполненному проекту.

Подробные методические указания по выполнению курсового проекта, структура и требования к оформлению пояснительной записки приведены в Туманова А.В. Основы программирования. Методические указания к выполнению курсового проекта [электронный ресурс кафедры №43 в локальной сети кафедры], путь

\\dcbm\Методическое обеспечение кафедры 43\Основы программирования \,

МУКП\_ОП.pdf

11.5. Методические указания для обучающихся по прохождению самостоятельной работы

В процессе выполнения самостоятельной работы, у обучающегося формируется целесообразное планирование рабочего времени, которое позволяет им развивать умения и навыки в усвоении и систематизации приобретаемых знаний, обеспечивает высокий уровень успеваемости в период обучения, помогает получить навыки повышения профессионального уровня.

Методическими материалами, направляющими самостоятельную работу обучающихся, является учебно-методический материал по дисциплине.

В течение семестра №2 обучающийся должен самостоятельно более глубоко изучить теоретический материал дисциплины с использованием указанной литературы. А также самостоятельно подготовиться к прохождению промежуточной аттестации по дисциплине в форме экзамена.

В течение семестра №3 обучающийся должен в соответствии с заданием на курсовое проектирование самостоятельно разработать программу и подготовить пояснительную записку.

11.6. Методические указания для обучающихся по прохождению текущего контроля успеваемости.

Текущий контроль успеваемости предусматривает контроль качества знаний обучающихся, осуществляемого в течение семестра с целью оценивания хода освоения дисциплины.

В течение семестра №2 текущий контроль заключается в защите лабораторных работ. Требования к положительному оцениванию текущей успеваемости предусматривают обязательное выполнение всех лабораторных и практических работ в указанные календарные сроки. Результаты текущего контроля успеваемости учитываются учитываться при проведении промежуточной аттестации.

В течение семестра №3 текущий контроль заключается в поэтапном выполнении задания на курсовое проектирования в соответствии с графиком.

11.7. Методические указания для обучающихся по прохождению промежуточной аттестации.

Промежуточная аттестация обучающихся предусматривает оценивание промежуточных и окончательных результатов обучения по дисциплине. Она включает в себя:

 экзамен – форма оценки знаний, полученных обучающимся в процессе изучения всей дисциплины или ее части, навыков самостоятельной работы, способности применять их для решения практических задач. Экзамен, как правило, проводится в период экзаменационной сессии и завершается аттестационной оценкой «отлично», «хорошо», «удовлетворительно», «неудовлетворительно».

Оценивание результатов обучения при проведении промежуточной аттестации осуществляется в соответствии с требованиями Положений «О текущем контроле успеваемости и промежуточной аттестации студентов ГУАП, обучающихся по программам высшего образования» и «О модульно-рейтинговой системе оценки качества учебной работы студентов в ГУАП».

# Лист внесения изменений в рабочую программу дисциплины

![](_page_30_Picture_44.jpeg)